## CopenClinica

# **2.2.3 isStudySubject (Queries OpenClinica if studySubject exists in a Study)**

Queries OpenClinica if Study Subject exists.

## **Usage**

Queries OpenClinica if a study subjects is assigned to a target study/site. Study Subject is looked up by Label (aka Study Subject ID) only.

If only the Study ID is provided (and not the Site ID), the web service will check for the Study Subject across all sites in the study and, if found, return a result of 'Success'. If a Site Identifier is also provided the scope of the query will be limited to subjects in that study and site.

## **SOAP XML Request and Response Template**

```
<soapenv:Envelope
xmlns:soapenv="http://schemas.xmlsoap.org/soap/envelope/"
xmlns:v1="http://openclinica.org/ws/studySubject/v1"
xmlns:bean="http://openclinica.org/ws/beans">
${insert header}
  <soapenv:Body>
<v1:isStudySubjectRequest>
<v1:studySubject>
<bean:label>?</bean:label>
<!--Lines selected in grey can be deleted from envelope. This
information is NOT used by WS-->
 <!--Optional:-->
  <bean:secondaryLabel>?</bean:secondaryLabel>
  <bean:enrollmentDate>?</bean:enrollmentDate>
  <bean:subject>
  <!--Optional:-->
  <bean:uniqueIdentifier>?</bean:uniqueIdentifier>
  <!--Optional:-->
  <bean:gender>?</bean:gender>
  <!--You have a CHOICE of the next 2 items at this level-->
  <bean:dateOfBirth>?</bean:dateOfBirth>
  <bean:yearOfBirth>?</bean:yearOfBirth>
  </bean:subject>
<bean:studyRef>
<bean:identifier>?</bean:identifier>
<!--Optional:-->
<bean:siteRef>
<bean:identifier>?</bean:identifier>
</bean:siteRef>
```
</bean:studyRef> </v1:studySubject> </v1:isStudySubjectRequest> </soapenv:Body> </soapenv:Envelope>

```
<SOAP-ENV:Envelope xmlns:SOAP-
ENV="http://schemas.xmlsoap.org/soap/envelope/">
<SOAP-ENV:Header/>
<SOAP-ENV:Body>
<createResponse>
<result>success</result>
<label>?</label>
</createResponse>
</SOAP-ENV:Body>
</SOAP-ENV:Envelope>
```
### **Parameters**

#### Request Parameters

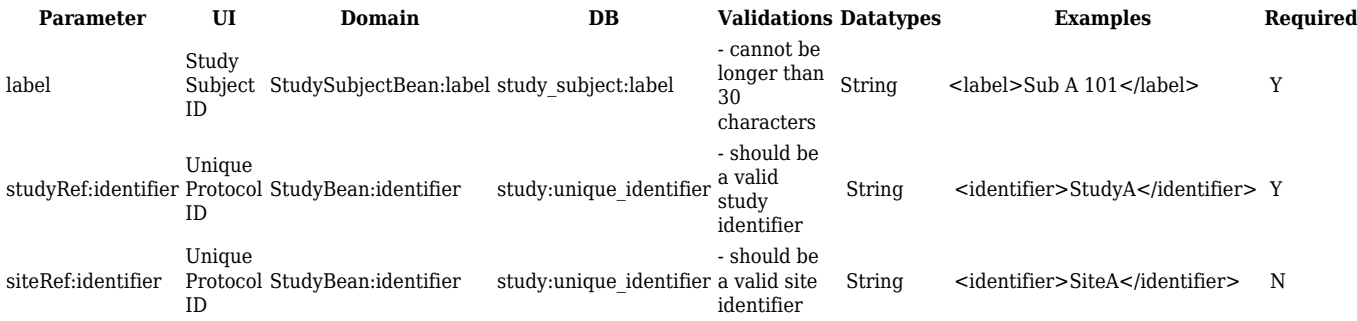

#### Response Parameters

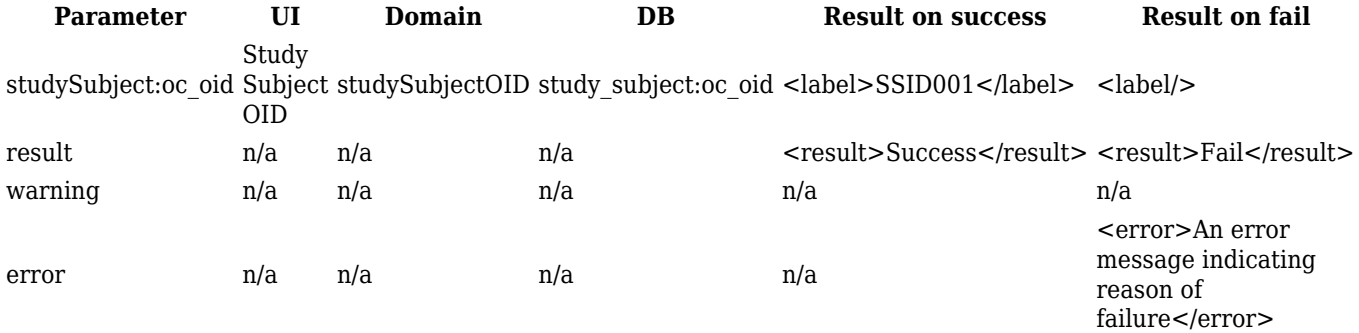

This page is not approved for publication.